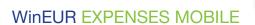

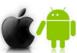

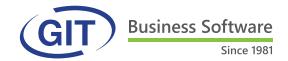

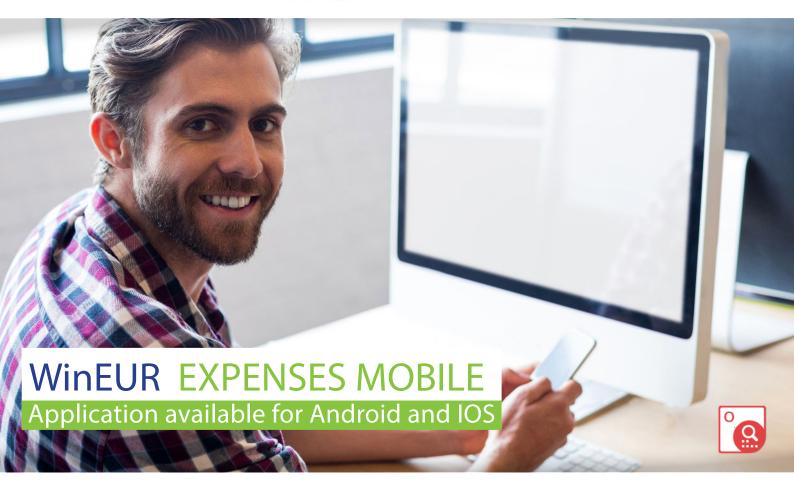

WinEUR Expense Report, easy to use, allows you, wherever you are, to record your business expenses: meals, accommodation, supplies, etc.

WinEUR Expense Report includes a character recognition engine (OCR) that automatically reads most of the information contained on your receipt or invoice. This application is available on Android and IOS, is multi-currency, multi-company and available in French and English.

## PRODUCT HIGHLIGHTS

- Direct integration with WinEUR accounting software
- ✓ No more paper: receipts are photographed, read (OCR) and temporarily stored by the mobile application on your smartphone
- Automatic accounting charge according to the type of payment chosen
- Generation of a payment file for the reimbursement of expenses to employees
- ✓ Visibility of the document linked to the expense report in WinEUR general, third party, analytical and other accounting modules

## **Technical specifications**

## **GENERALITES**

Reading the ticket by OCR

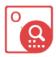

- Setting up expenses by category
- · Fee categories: unlimited creation
- Recovery of all amounts directly in the WinEUR IZI-CLIK module
- Setting of payment methods for expense reports (paid by the employee, by credit cards, etc.) and possibility to link a payment method to certain employees only.

## REIMBURSEMENT PROCESS

- The application is directly linked to WinEUR IZI-CLIK and transfers the validated expense report to this module.
- The third party corresponding to the person to be reimbursed and the expense accounts are automatically retrieved from the expense category.
- The VAT part of the note is managed by the user WinEUR.
- After posting via WinEUR IZI-CLIK, the account of the third parties to be reimbursed will have a credit balance.
- The WinEUR user creates a payment proposal with the third party employees according to the expense reports registered in the accounting.
- When creating the payment, the WinEUR user can send the details by e-mail to the third party employees.

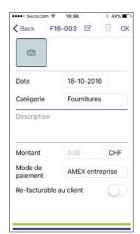

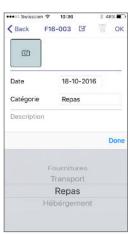

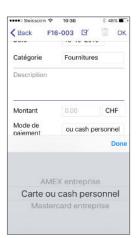

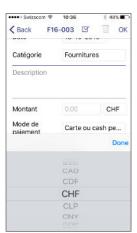

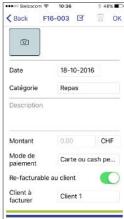

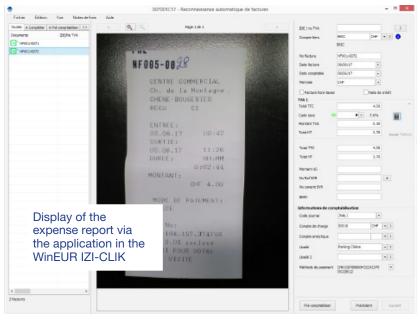

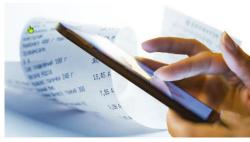

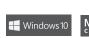

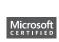

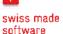

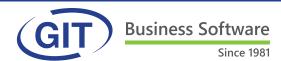